$\Box$ , tushu007.com

## << 3ds Max>>

 $<<$  3ds Max>>

13 ISBN 9787811138054

10 ISBN 7811138050

出版时间:2010-8

页数:114

PDF

更多资源请访问:http://www.tushu007.com

 $\mathfrak m$ 

 $\kappa$ 

 $\kappa$  , and  $\kappa$ 

 $2007$ 

 $\mathcal{H} = \mathcal{H}$  :

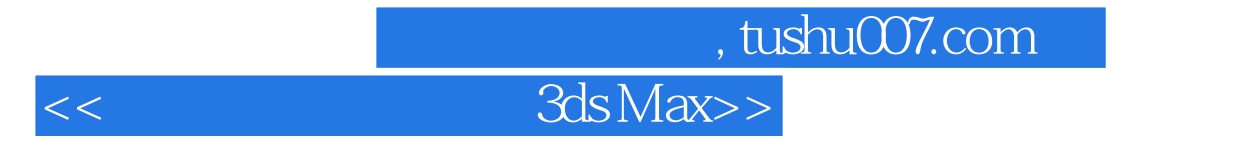

 $3d$ s Max  $3d$ s Max

## 第一图书网, tushu007.com

## $<<$  3ds Max>>

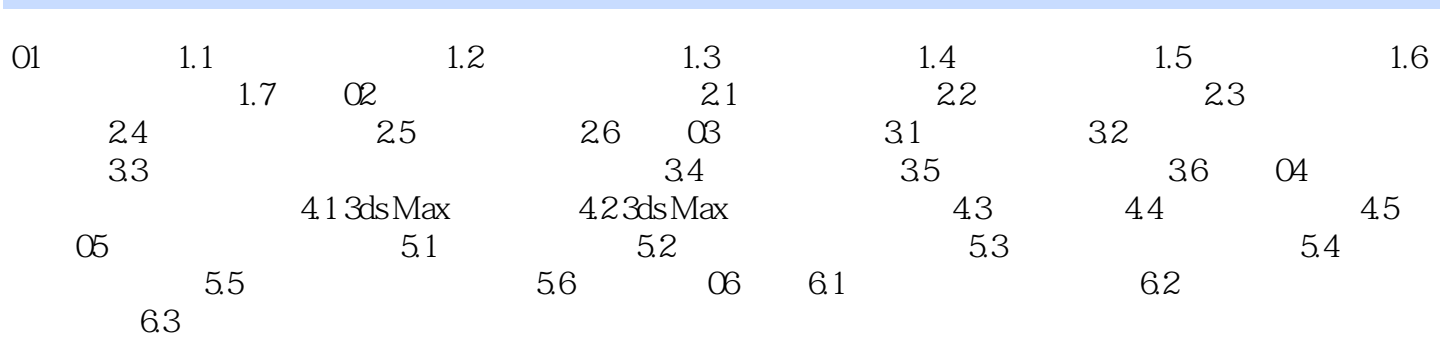

*Page 4*

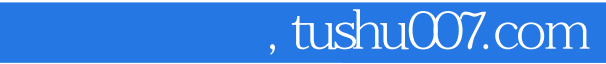

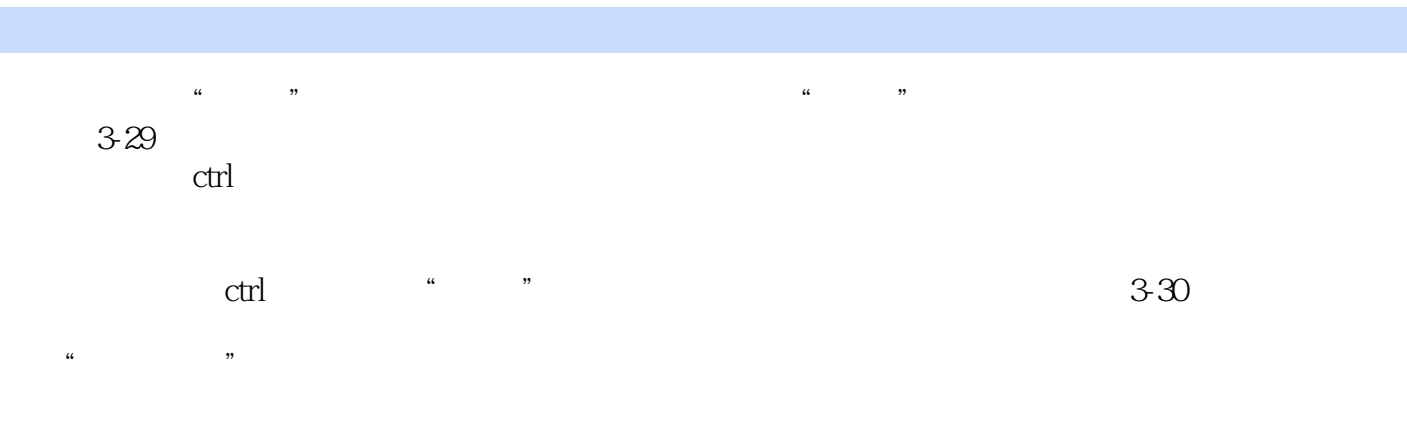

 $\alpha$  and  $\alpha$  is the three terms of the terms of the terms of the terms of the terms of the terms of the terms of the terms of the terms of the terms of the terms of the terms of the terms of the terms of the terms of the

 $\alpha$  and  $\alpha$  and  $\alpha$  and  $\alpha$  and  $\alpha$  and  $\alpha$  and  $\alpha$  and  $\alpha$  and  $\alpha$  and  $\alpha$ 

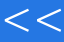

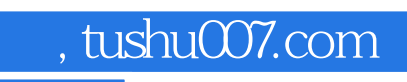

本站所提供下载的PDF图书仅提供预览和简介,请支持正版图书。

更多资源请访问:http://www.tushu007.com